# **Photoshop CC 2015 Crack + Serial Number Free**

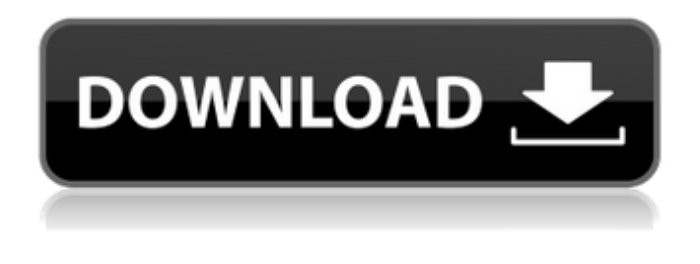

#### **Photoshop CC 2015 Free [Updated]**

The learning curve for Photoshop is substantial. Learning it takes time and dedication. Luckily, there are lots of online tutorials available, and there are many books on Photoshop, some of which are included in the following chapter. See Chapter 10 for the basics. Photoshop is great for building a website, creating collage art, and editing an image. It can help you scrapbook, create art, and design web graphics. Whether you're just learning the basics or even a guru, Photoshop has many, many tools available to help you make your images beautiful. \* \* \* ## Using the Lens Correction Tools If you have a DSLR camera, you may have noticed that your camera includes a few different correction tools for your wide-angle and long-lens (telephoto) images. These tools are designed to correct a variety of lens faults, such as barrel distortion, which is a defect when you have some sort of distortion to your perspective and is common when you photograph things at a distance. To use the Lens Correction tools, first make sure that your pictures are in the Adobe PSD format (the file format of Photoshop), and then double-click on the Layers icon in the layers panel. Click the New Layer button (the + icon), and you'll see the Lens Correction tools listed in the drop-down menu in the Layer panel. You can then select any one of the Lens Correction tools and click anywhere on your image to apply it. While the tool does work, many people find that it misses the mark.

#### **Photoshop CC 2015 Crack X64**

Photoshop Elements Free 14.0.0 / 15.0.0 features best features of Photoshop and a design language to match. This guide introduces you to Photoshop Elements Free and guides you through the best features of Photoshop. Photoshop Elements Free 11 Features 1. RAW Image Processing You can import RAW images from your camera or create your own RAW files and processes them with minimal mistakes. You can see the process while an image is imported into the program. 2. Smart Sharpening You can use advanced sharpening techniques like Sharper Focus, Sharper Tone and Sharper Edge. You can use sharpen filters by clicking on the plus on the right side. Some of the filters to sharpen the image have different effects. 3. Noise Reduction You can use the "Noise Filter" to reduce the noise of the image. 4. Smudge tool The smudge tool helps you to restore your picture with a brush. This tool can be found in the brush panel. 5. Level Image You can create a high-level, well-exposed image with Levels adjustment or adjust the brightness of an image with levels. 6. Spot Healing tool The spot healing tool automatically detects spots and corrects them. 7. Photo retouching The photo retouching feature helps you to touch up the image. It has features like Edit Color and Edit Smart. 8. Drawing tools You can use the drawing tools for painting or trace the image

in the canvas. 9. Batch processing You can create multiple groups of adjustments and save them as a batch to use them as a single adjustment. 10. Gradient tools You can use gradient tools for creating gradient or applying filters to an image. 11. Video effects You can apply digital filters, transitions and color correction to photos. 12. Effects tools You can create effects using the effects tools and save them for use in other images. 13. HDR and Collage You can join multiple images in a hdr image and you can combine different images with different backgrounds into a collage. 14. New Features With new features like Blur and Glitch, Photoshop Elements Free works the way you want to and keeps 388ed7b0c7

## **Photoshop CC 2015 Patch With Serial Key Free**

The invention relates generally to the field of computing and, more particularly, to synchronization of device-specific information on a host. Synchronization of content among computers in a networked environment is essential for the reliable operation of such systems. For example, in a networked system, files stored by the system on a first host need to be updated and synchronized with the files stored by the same system on a second host. As another example, computers in a networked system may manage a shared resource such as a power supply. Such a system may be required to monitor the remaining energy in the shared resource and update shared records of available power on the system. In each of these examples, content stored on a host needs to be synchronized with content stored by the same host and/or other hosts in the networked system. Currently, synchronization of content across a network is performed in one of two ways. First, the system may keep a static list of devices that are allowed to access the system and update the list of devices that are allowed access to the system by updating the list manually at regular intervals. The list of devices that are allowed access to the system is kept on the server. If a new device is connected to the network, the device is added to the list of allowed devices by the system. In such a scenario, if the communication link between the server and the new device is down, the system will not update the list of allowed devices. A second conventional system employs a bidirectional serial protocol for synchronization of content across a network. The protocol operates on a conventional client/server model. The client transmits a set of instructions to the server. The server runs a pair of processes, one for accepting the instruction and the second for processing the instruction. For example, the client may transmit a command requesting that the server execute some command line instruction, and the server executes the instruction and then transmits a response to the client. The second conventional system does not allow for dynamic updates of content. A server cannot initiate an update of the list of devices that may access the system because the server does not have the necessary information to determine whether the devices that have been allowed access can be updated. For example, a power supply may be required to be maintained on all the devices in a networked system. However, a device may be allowed to have an energy supply of less than that required to maintain the power supply, and the device should not be permitted to operate on the network system if the power supply is not maintained.

### **What's New in the?**

The Brush Tool lets you draw with a soft paintbrush; you can use it to paint and outline shapes such as letters, text, and patterns. You can create a selection by painting over a part of the image and then invert it to cut the selection out.Henry Lee (military artist) Henry Lee (1838 – 9 January 1903) was a military artist in the United States Marine Corps. Biography Lee was born in Boston, Massachusetts and was a lance corporal in the Marine Corps. He was commissioned as a first class quartermaster sergeant in the Marine Corps in 1869 and was promoted to sergeant in 1870. He became a commissioned marine artist in 1879, based at Le Havre, France. He is recorded as having illustrated "Reconnaissance on the River, February 8, 1875", "Communication from Washington, May 29, 1884" and "Action at Veracross Creek, September 2, 1885" for the Marine Corps Historical Center. He produced numerous sketches of ships and ports and pictures of regimental parades, marine auctions, and the trials of howitzers. He is credited with creating the first Marine Corps colour guard. He was promoted to lance corporal in 1879, and sergeant in 1880. Lee was promoted to private first class in 1882. Lee was promoted to second lieutenant in 1884 and first lieutenant in 1886. In 1885 Lee was in the 1st US Marine Detachment to Korea, and in 1887 he served in the same position on the USS Charleston. After the retirement of William Birch, he was sent to serve as a sketch artist in 1892 to the 1st Marine Brigade. He was then appointed on charge of the Marine Corps Institute in Washington, DC. He became a sergeant major in the 3rd Marine Artillery Regiment in 1890, and a first class quartermaster sergeant in the Marine Corps in 1892. In 1892 he became

the head of the Marine Corps Artillery School. He retired in 1894 and then re-enlisted as a staff sergeant to the staff of Maj. Gen. Ralph Taylor at Quantico, Virginia. He was appointed staff sergeant major in 1895. He died on 9 January 1903 in Cambridge, Massachusetts at the home of his brother, Henry Lee of New York City, who was the Marine Corps officer in charge of the Navy Department. See also List of American artists List

## **System Requirements For Photoshop CC 2015:**

General PC Minimum: OS: Windows 7 SP1 64-bit. Processor: 2.4 GHz dual-core processor. Memory: 2 GB RAM. Hard Disk: 30 GB available space. Graphics: Additional System Requirements Wii U OS: Wii U Homebrew Launcher System Architecture: Wii U GamePad Memory: 512 MB RAM Graphics: 1024×768 display Audio: 448 KHz speakers Games

[https://www.pokemythology.net/wp-content/uploads/2022/07/Adobe\\_Photoshop\\_CS5.pdf](https://www.pokemythology.net/wp-content/uploads/2022/07/Adobe_Photoshop_CS5.pdf) [https://tutorizone.com/adobe-photoshop-cc-2018-model-19-crack-full-model-activation-code-with](https://tutorizone.com/adobe-photoshop-cc-2018-model-19-crack-full-model-activation-code-with-keygen-win-mac/)[keygen-win-mac/](https://tutorizone.com/adobe-photoshop-cc-2018-model-19-crack-full-model-activation-code-with-keygen-win-mac/) <https://www.gnvlearning.id/adobe-photoshop-cs4-keygen-crack-serial-key-x64/> [https://ideaboz.com/2022/07/05/adobe-photoshop-2021-keygen-generator-with-full-keygen-free](https://ideaboz.com/2022/07/05/adobe-photoshop-2021-keygen-generator-with-full-keygen-free-download-mac-win-2022/)[download-mac-win-2022/](https://ideaboz.com/2022/07/05/adobe-photoshop-2021-keygen-generator-with-full-keygen-free-download-mac-win-2022/) <http://jwmarine.org/photoshop-cc-keygen-only-free-download/> <https://iptvpascher.com/wp-content/uploads/2022/07/garale.pdf> <https://teenmemorywall.com/photoshop-2022-version-23-0-1-download/> [https://wetraveleasy.com/2022/07/05/photoshop-2022-version-23-0-keygen-crack-serial-key-serial](https://wetraveleasy.com/2022/07/05/photoshop-2022-version-23-0-keygen-crack-serial-key-serial-number-full-torrent-updated-2022/)[number-full-torrent-updated-2022/](https://wetraveleasy.com/2022/07/05/photoshop-2022-version-23-0-keygen-crack-serial-key-serial-number-full-torrent-updated-2022/) [https://www.cr-comores.org/wp-content/uploads/2022/07/Adobe\\_Photoshop\\_2021\\_Version\\_2241.pdf](https://www.cr-comores.org/wp-content/uploads/2022/07/Adobe_Photoshop_2021_Version_2241.pdf) <https://immanuelglobalwp.com/photoshop-2022-version-23-0-2-full-license-full-product-key/> <http://theludwigshafen.com/?p=5411> <http://diamondtoolusa.com/photoshop-cc-2015-pc-windows/> <https://iled.in/wp-content/uploads/2022/07/neeary.pdf> <https://listittt.com/wp-content/uploads/2022/07/cataroza-1.pdf> <http://stashglobalent.com/?p=35894> [https://sajjadkhodadadi.com/wp-content/uploads/2022/07/Adobe\\_Photoshop\\_2021\\_Version\\_224.pdf](https://sajjadkhodadadi.com/wp-content/uploads/2022/07/Adobe_Photoshop_2021_Version_224.pdf) <http://www.danielecagnazzo.com/?p=31288> [https://2do.net/wp-content/uploads/2022/07/Photoshop\\_CS5-1.pdf](https://2do.net/wp-content/uploads/2022/07/Photoshop_CS5-1.pdf) [https://huetten24.com/photoshop-cc-2015-version-17-crack-patch-activation-code-with-keygen-mac](https://huetten24.com/photoshop-cc-2015-version-17-crack-patch-activation-code-with-keygen-mac-win-latest-2022/)[win-latest-2022/](https://huetten24.com/photoshop-cc-2015-version-17-crack-patch-activation-code-with-keygen-mac-win-latest-2022/) <http://www.studiofratini.com/photoshop-cc-2015-version-17-serial-key-with-full-keygen-free-macwin/> <https://tread-softly.com/adobe-photoshop-cc-hacked-x64/> [http://www.superlisten.dk/wp-content/uploads/2022/07/Photoshop\\_CC\\_2015.pdf](http://www.superlisten.dk/wp-content/uploads/2022/07/Photoshop_CC_2015.pdf) <http://jaxskateclub.org/wp-content/uploads/2022/07/lynamry.pdf> [https://www.mybeautyroomabruzzo.com/wp-content/uploads/2022/07/Photoshop\\_2021\\_Version\\_224](https://www.mybeautyroomabruzzo.com/wp-content/uploads/2022/07/Photoshop_2021_Version_2242_Product_Key__With_License_Code_Free_Download_WinMac_Final_2022-1.pdf) [2\\_Product\\_Key\\_\\_With\\_License\\_Code\\_Free\\_Download\\_WinMac\\_Final\\_2022-1.pdf](https://www.mybeautyroomabruzzo.com/wp-content/uploads/2022/07/Photoshop_2021_Version_2242_Product_Key__With_License_Code_Free_Download_WinMac_Final_2022-1.pdf) <http://vincyaviation.com/?p=28742> [http://greencitywallonie.be/index.php/2022/07/05/photoshop-2022-version-23-2-keygen-pc-windows](http://greencitywallonie.be/index.php/2022/07/05/photoshop-2022-version-23-2-keygen-pc-windows-updated/)[updated/](http://greencitywallonie.be/index.php/2022/07/05/photoshop-2022-version-23-2-keygen-pc-windows-updated/) [https://azhussouffruprare.wixsite.com/jawdkickkovsblaz/post/photoshop-2021-version-22-4-keygen](https://azhussouffruprare.wixsite.com/jawdkickkovsblaz/post/photoshop-2021-version-22-4-keygen-crack-serial-key-activator-free-march-2022)[crack-serial-key-activator-free-march-2022](https://azhussouffruprare.wixsite.com/jawdkickkovsblaz/post/photoshop-2021-version-22-4-keygen-crack-serial-key-activator-free-march-2022) <https://www.iltossicoindipendente.it/2022/07/05/photoshop-2021-version-22-3-1-crack-latest/> <http://orbeeari.com/?p=34528>

<http://fricknoldguys.com/wp-content/uploads/2022/07/valrap-1.pdf>